## $\circ$  ATELIER LOGIQUE 13 MS  $\mathscr{P}$

## **PRENOM**

Comprendre le fonctionnement d'un tableau à double entrée et le compléter.

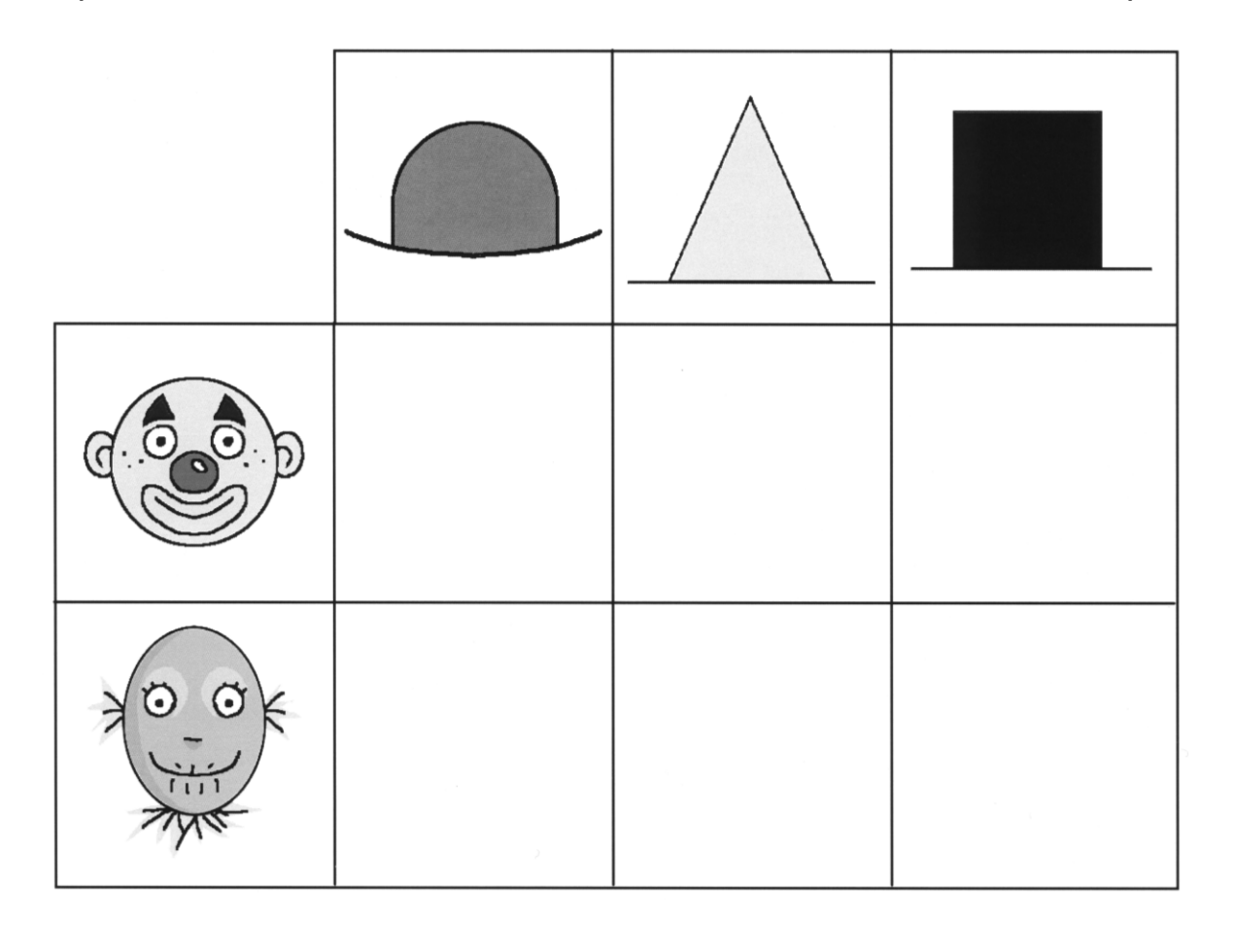

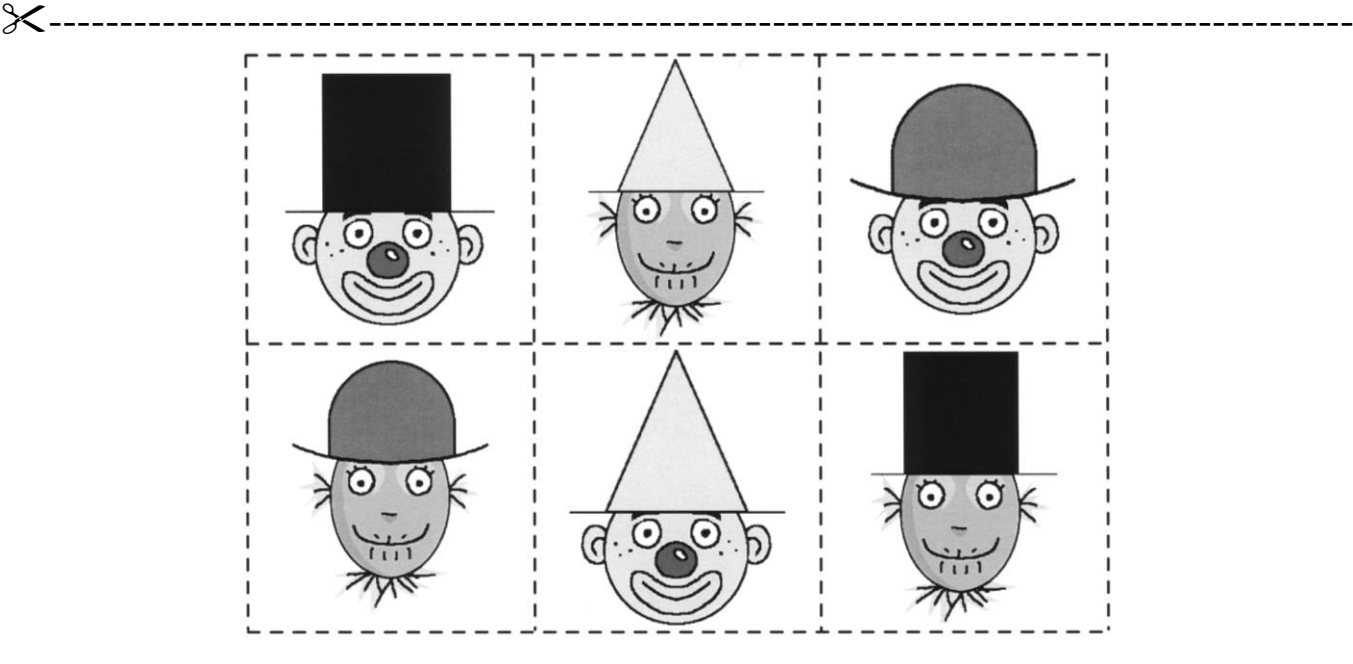